## **Problem 1: Inventory Control**

Set  $N = 5$ ,  $K = 5$ ,  $c(u) = 3u$ ,  $g(u) = 0$ ,  $h(u) = 2u$ ,  $M = 2$ ,  $f(u) = 16u$ ,  $p_i = \left(\frac{1}{i}\right)$  $\frac{1}{4}, \frac{1}{4}$  $\frac{1}{4}, \frac{1}{2}$  $\frac{1}{2}$ ) for  $j = 0,1,2$  respectively

This gives the state and action space as:

$$
S = \{0, 1, 2\}, A_s = \{0, 1, \dots, M - s\}
$$

The expected revenue is  $(u) = \sum_{j=0}^{u-1} f(j)p_j + f(u)q_u$  . The calculated values are shown in [Table 1](#page-0-0)

### <span id="page-0-0"></span>**Table 1: Expected revenue**

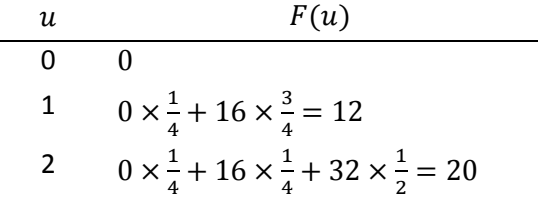

The expected reward is calculated from  $r(s, a) = F(s + a) - O(a) - h(s + a)$  as follows:

$$
s = 0, a = 0, 1, 2:
$$
  
\n
$$
r(0,0) = F(0) - O(0) - h(0) = 0 - 0 - 0 = 0
$$
  
\n
$$
r(0,1) = F(1) - O(1) - h(1) = 12 - (5 + 3) - 2 = 2
$$
  
\n
$$
r(0,2) = F(2) - O(2) - h(2) = 20 - (5 + 6) - 4 = 5
$$
  
\n
$$
s = 1, a = 0, 1:
$$
  
\n
$$
r(1,0) = F(1) - O(0) - h(1) = 12 - 0 - 2 = 10
$$
  
\n
$$
r(1,1) = F(2) - O(1) - h(2) = 20 - (5 + 3) - 4 = 8
$$
  
\n
$$
s = 2, a = 0:
$$
  
\n
$$
r(2,0) = F(2) - O(0) - h(2) = 20 - 0 - 4 = 16
$$

This is summarised in [Table 2.](#page-0-1)

<span id="page-0-1"></span>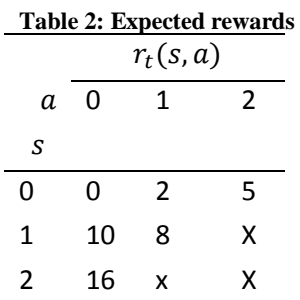

The transition probabilities are shown in [Table 3.](#page-1-0)

<span id="page-1-0"></span>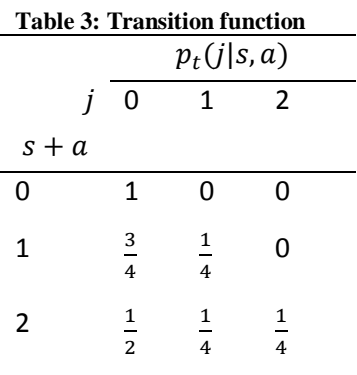

Define  $u_t^*(s, a) = r(s, a) + \sum_{j \in S} p(j|s, a) u_{t+1}^*(j)$ 

Backward induction:

Set  $t = 6$  and  $u_6^*(s) = g(s) =$ Set  $t=5$ 

$$
u_5^*(s) = \max_{a \in A_s} \left\{ r(s, a) + \sum_{j \in S} p(j|s, a) u_6^*(j) \right\}, \qquad s = 0, 1, 2
$$
  

$$
u_5^*(s) = \max_{a \in A_s} \{ r(s, a) \}
$$

Hence  $u_5^*(s)$  is easily determined for  $s = 0,1,2$  fro[m Table 2.](#page-0-1) A summary for  $t = 5$  is given in [Table 4.](#page-1-1)

<span id="page-1-1"></span>**Table 4: Optimality equation solutions for t = 5**

| S | $u_5^*(s)$ | $A_{s,5}^*$ |
|---|------------|-------------|
| ი | 5          |             |
|   | 10         | 0           |
|   | 16         |             |

$$
\operatorname{Set} t = 4
$$

$$
u_4^*(0,0) = r(0,0) + p(0|0,0)u_5^*(0) + p(1|0,0)u_5^*(1) + p(2|0,0)u_5^*(2)
$$
  

$$
u_4^*(0,0) = 0 + 1 \times 5 + 0 + 0 = 5
$$

$$
u_4^*(0,1) = r(0,1) + p(0|0,1)u_5^*(0) + p(1|0,0)u_5^*(1) + p(2|0,0)u_5^*(2)
$$
  

$$
u_4^*(0,1) = 2 + \frac{3}{4} \times 6 + \frac{1}{4} \times 10 + 0 = 9
$$

$$
u_4^*(0,2) = r(0,2) + p(0|0,2)u_5^*(0) + p(1|0,2)u_5^*(1) + p(2|0,2)u_5^*(2)
$$
  

$$
u_4^*(0,2) = 5 + \frac{1}{2} \times 5 + \frac{1}{4} \times 10 + \frac{1}{4} \times 16 = 14
$$

$$
u_4^*(1,0) = r(1,0) + p(0|1,0)u_5^*(0) + p(1|1,0)u_5^*(1) + p(2|1,0)u_5^*(2)
$$
  

$$
u_4^*(1,0) = 10 + \frac{3}{4} \times 5 + \frac{1}{4} \times 10 + 0 = 16.25
$$

$$
u_4^*(1,1) = r(1,1) + p(0|1,1)u_5^*(0) + p(1|1,1)u_5^*(1) + p(2|1,1)u_5^*(2)
$$
  

$$
u_4^*(1,1) = 8 + \frac{1}{2} \times 5 + \frac{1}{4} \times 10 + \frac{1}{4} \times 16 = 17
$$

$$
u_4^*(2,0) = r(2,0) + p(0|2,0)u_5^*(0) + p(1|2,0)u_5^*(1) + p(2|2,0)u_5^*(2)
$$
  

$$
u_4^*(2,0) = 16 + \frac{1}{2} \times 5 + \frac{1}{4} \times 10 + \frac{1}{4} \times 16 = 25
$$

A summary for  $t = 4$  is given [Table 5.](#page-2-0)

<span id="page-2-0"></span>**Table 5: Summary for t = 4**

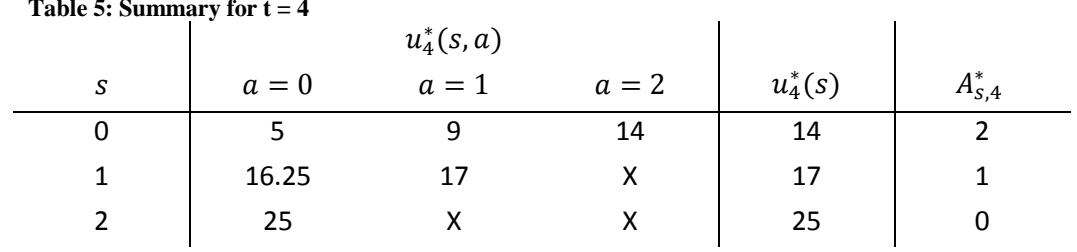

Set  $t = 3$ 

 $u_3^*(0,0) = r(0,0) + p(0|0,0)u_4^*(0) + p(1|0,0)u_4^*(1) + p(2|0,0)u_4^*(2)$  $u_3^* (0,0) =$ 

$$
u_3^*(0,1) = r(0,1) + p(0|0,1)u_4^*(0) + p(1|0,0)u_4^*(1) + p(2|0,0)u_4^*(2)
$$
  

$$
u_3^*(0,1) = 2 + \frac{3}{4} \times 14 + \frac{1}{4} \times 17 + 0 = 16.75
$$

$$
u_3^*(0,2) = r(0,2) + p(0|0,2)u_4^*(0) + p(1|0,2)u_4^*(1) + p(2|0,2)u_4^*(2)
$$
  

$$
u_3^*(0,2) = 5 + \frac{1}{2} \times 14 + \frac{1}{4} \times 17 + \frac{1}{4} \times 25 = 22.5
$$

$$
u_3^*(1,0) = r(1,0) + p(0|1,0)u_4^*(0) + p(1|1,0)u_4^*(1) + p(2|1,0)u_4^*(2)
$$
  

$$
u_3^*(1,0) = 10 + \frac{3}{4} \times 14 + \frac{1}{4} \times 17 + 0 = 24.75
$$

$$
u_3^*(1,1) = r(1,1) + p(0|1,1)u_4^*(0) + p(1|1,1)u_4^*(1) + p(2|1,1)u_4^*(2)
$$
  

$$
u_3^*(1,1) = 8 + \frac{1}{2} \times 14 + \frac{1}{4} \times 17 + \frac{1}{4} \times 25 = 25.5
$$

$$
u_3^*(2,0) = r(2,0) + p(0|2,0)u_4^*(0) + p(1|2,0)u_4^*(1) + p(2|2,0)u_4^*(2)
$$
  

$$
u_3^*(2,0) = 16 + \frac{1}{2} \times 14 + \frac{1}{4} \times 17 + \frac{1}{4} \times 25 = 33.5
$$

### **MATH4406 HW3 Joshua Song**

**Table 6: Summary for**  $t = 3$ 

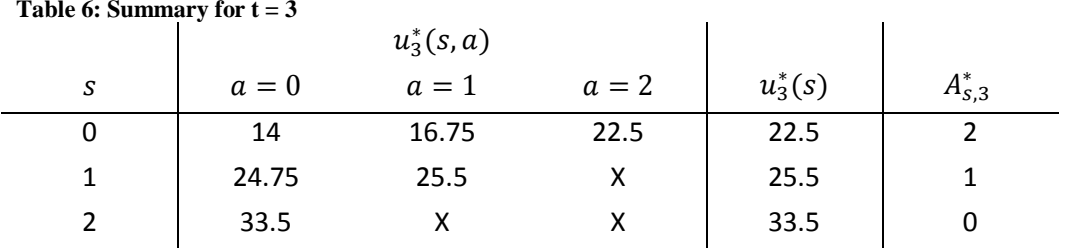

## Set  $t = 2$

 $u_2^*(0,0) = r(0,0) + p(0|0,0)u_3^*(0) + p(1|0,0)u_3^*(1) + p(2|0,0)u_3^*(2)$  $u_2^* (0,0) =$ 

$$
u_2^*(0,1) = r(0,1) + p(0|0,1)u_3^*(0) + p(1|0,0)u_3^*(1) + p(2|0,0)u_3^*(2)
$$
  

$$
u_2^*(0,1) = 6 + \frac{3}{4} \times 22.5 + \frac{1}{4} \times 25.5 + 0 = 29.25
$$

$$
u_2^*(0,2) = r(0,2) + p(0|0,2)u_3^*(0) + p(1|0,2)u_3^*(1) + p(2|0,2)u_3^*(2)
$$
  

$$
u_2^*(0,2) = 5 + \frac{1}{2} \times 22.5 + \frac{1}{4} \times 25.5 + \frac{1}{4} \times 33.5 = 31
$$

$$
u_2^*(1,0) = r(1,0) + p(0|1,0)u_3^*(0) + p(1|1,0)u_3^*(1) + p(2|1,0)u_3^*(2)
$$
  

$$
u_2^*(1,0) = 10 + \frac{3}{4} \times 22.5 + \frac{1}{4} \times 25.5 + 0 = 33.25
$$

$$
u_2^*(1,1) = r(1,1) + p(0|1,1)u_3^*(0) + p(1|1,1)u_3^*(1) + p(2|1,1)u_3^*(2)
$$
  

$$
u_2^*(1,1) = 8 + \frac{1}{2} \times 22.5 + \frac{1}{4} \times 25.5 + \frac{1}{4} \times 33.5 = 34
$$

$$
u_2^*(2,0) = r(2,0) + p(0|2,0)u_3^*(0) + p(1|2,0)u_3^*(1) + p(2|2,0)u_3^*(2)
$$
  

$$
u_2^*(2,0) = 16 + \frac{1}{2} \times 22.5 + \frac{1}{4} \times 25.5 + \frac{1}{4} \times 33.5 = 42
$$

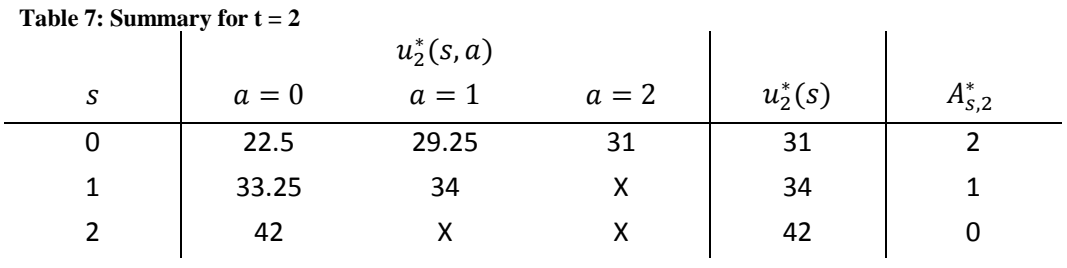

$$
\operatorname{Set} t = 1
$$

$$
u_1^*(0,0) = r(0,0) + p(0|0,0)u_2^*(0) + p(1|0,0)u_2^*(1) + p(2|0,0)u_2^*(2)
$$
  
\n
$$
u_1^*(0,0) = 0 + 1 \times 31 + 0 + 0 = 31
$$
  
\n
$$
u_1^*(0,1) = r(0,1) + r(0|0,1)u_1^*(0) + r(1|0,0)u_1^*(1) + r(2|0,0)u_1^*(2)
$$

$$
u_1^*(0,1) = r(0,1) + p(0|0,1)u_2^*(0) + p(1|0,0)u_2^*(1) + p(2|0,0)u_2^*(2)
$$
  

$$
u_1^*(0,1) = 2 + \frac{3}{4} \times 31 + \frac{1}{4} \times 34 + 0 = 33.75
$$

$$
u_1^*(0,2) = r(0,2) + p(0|0,2)u_2^*(0) + p(1|0,2)u_2^*(1) + p(2|0,2)u_2^*(2)
$$
  

$$
u_1^*(0,2) = 5 + \frac{1}{2} \times 31 + \frac{1}{4} \times 34 + \frac{1}{4} \times 42 = 39.5
$$

$$
u_1^*(1,0) = r(1,0) + p(0|1,0)u_2^*(0) + p(1|1,0)u_2^*(1) + p(2|1,0)u_2^*(2)
$$
  

$$
u_1^*(1,0) = 10 + \frac{3}{4} \times 31 + \frac{1}{4} \times 34 + 0 = 41.75
$$

$$
u_1^*(1,1) = r(1,1) + p(0|1,1)u_2^*(0) + p(1|1,1)u_2^*(1) + p(2|1,1)u_2^*(2)
$$
  

$$
u_1^*(1,1) = 8 + \frac{1}{2} \times 31 + \frac{1}{4} \times 34 + \frac{1}{4} \times 42 = 42.5
$$

$$
u_1^*(2,0) = r(2,0) + p(0|2,0)u_2^*(0) + p(1|2,0)u_2^*(1) + p(2|2,0)u_2^*(2)
$$
  

$$
u_1^*(2,0) = 16 + \frac{1}{2} \times 31 + \frac{1}{4} \times 34 + \frac{1}{4} \times 42 = 50.5
$$

**Table 8: Summary for**  $t = 1$ 

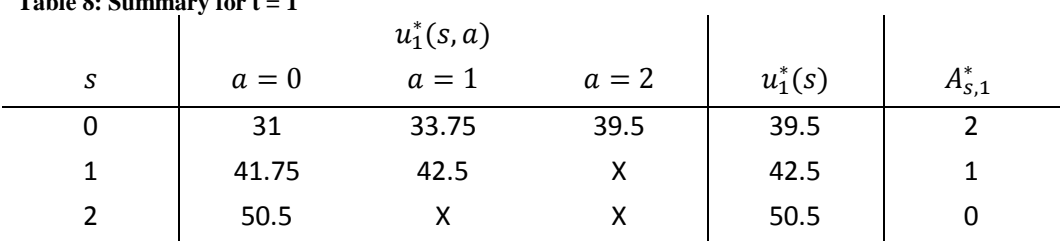

Since  $t = 1$ , stop.

The optimal policy and expected total rewards are shown i[n Table 9.](#page-4-0) Due to the high reward of selling inventory, the optimal policy appears to be order as many units as possible, except in the final turn.

<span id="page-4-0"></span>**Table 9: Optimal policy and expected total reward function**

| $\mathbf{\Omega}$ | $\ddot{\phantom{1}}$<br>$d_1^*(s)$ | $d_2^*(s)$ | $d_3^*(s)$ | $d_4^*(s)$ | $d^*(s)$ | $v_6^*(s)$ |
|-------------------|------------------------------------|------------|------------|------------|----------|------------|
|                   |                                    |            |            |            |          | 39.5       |
|                   |                                    |            |            |            |          | 42.5       |
|                   |                                    |            |            |            |          | 50.5       |

## **Problem 2: Threshold policy in inventory control**

The backward induction algorithm for an inventory control problem was implemented in C++. The source code is supplied in Appendix A. The output of this program is the decision rule at each time step, for example, the output for trial 10 is shown in [Table 10.](#page-5-0) The parameters used for each trial is shown in [Table 11,](#page-5-1) where N is the time horizon, M is the warehouse capacity, f is the profit per unit sold, c is the ordering cost per unit, K is the base ordering cost, h is the holding cost per unit, and g is the terminal value per unit.  $p_i$  is the probability for selling 0, 1, 2, ... units at a time step.

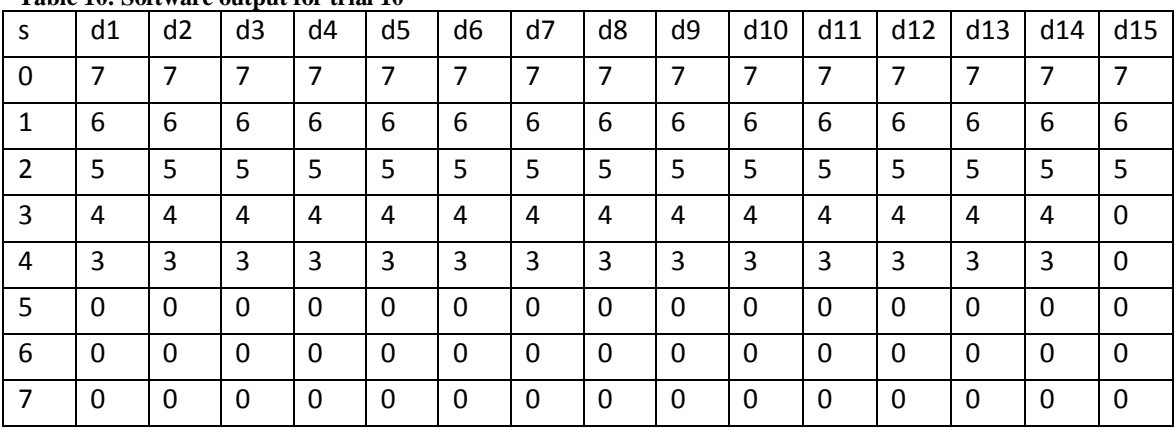

<span id="page-5-0"></span>**Table 10: Software output for trial 10**

<span id="page-5-1"></span>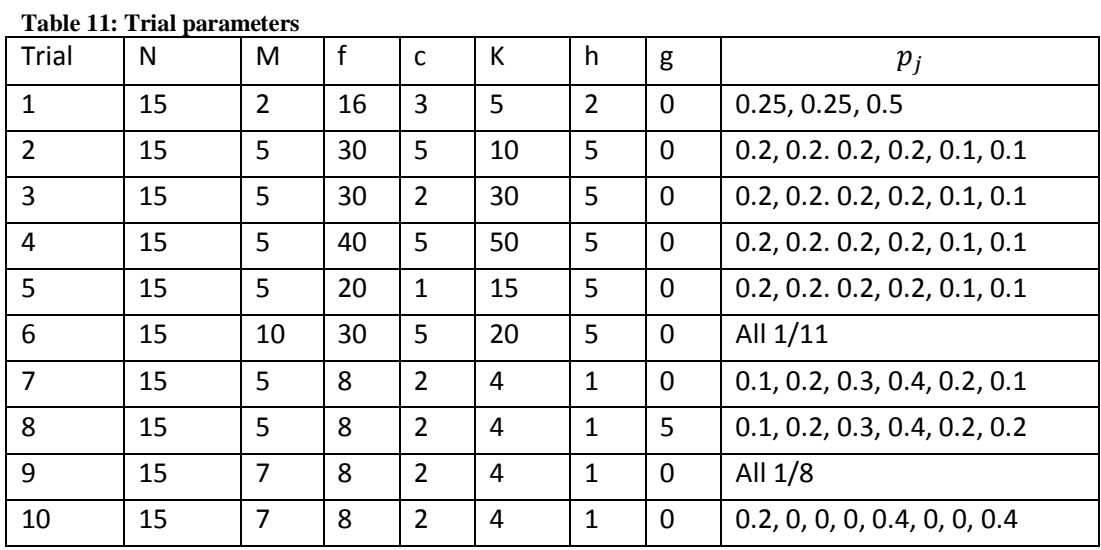

A threshold  $(\sigma, \Sigma)$  policy is one where if the inventory drops below  $\sigma$  units, order a sufficient number of units to raise the inventory to  $\Sigma$  units. It is obvious fro[m Table 10](#page-5-0) that  $\sigma = 5$ ,  $\Sigma = 7$ . This may not be optimal at the last few time steps, where the behaviour depends on the terminal value. The  $\sigma$ and  $\Sigma$  values for each trial is summarised i[n Table 12.](#page-6-0)

#### **MATH4406 HW3 Joshua Song**

<span id="page-6-0"></span>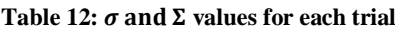

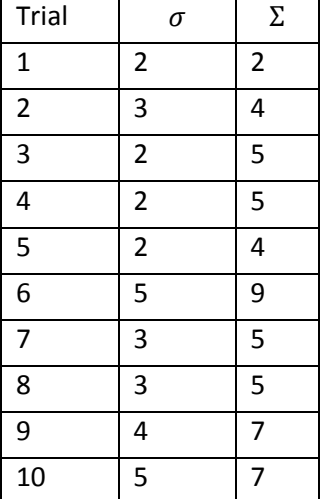

If the ordering cost is not linear with respect to the number of units ordered, the threshold policy may not be the optimal policy. For example, replacing the ordering cost function with

 $O(u) = cu^2 + 1\{u > 0\}K$  results in a non-threshold policy. The policy from using the same parameters as in trial 9 but with the new ordering cost function is shown in [Table 13.](#page-6-1) New stock is ordered when the inventory drops below 4, but the maximum number of units ordered at once is 2.

|          |    |               |                |          |                | -              |          |          |               |          |                |          |          |          |     |
|----------|----|---------------|----------------|----------|----------------|----------------|----------|----------|---------------|----------|----------------|----------|----------|----------|-----|
| S        | d1 | d2            | d <sub>3</sub> | d4       | d <sub>5</sub> | d <sub>6</sub> | d7       | d8       | d9            | d10      | d11            | d12      | d13      | d14      | d15 |
| $\Omega$ | 2  | 2             | 2              | 2        | 2              | 2              | 2        | 2        | 2             | 2        | 2              | 2        | 2        | 2        | 0   |
| 1        | 2  | $\mathcal{P}$ | 2              | 2        | 2              | 2              | 2        | 2        | $\mathfrak z$ | 2        | 2              | 2        | 2        | 1        | 0   |
| 2        | 2  | 2             | 2              | 2        | 2              | 2              | 2        | 2        | 2             | 2        | $\overline{2}$ | 2        | 1        | $\Omega$ | 0   |
| 3        | 1  |               | 1              |          | 1              | 1              | 1        | 1        | 1             | 1        | 1              | 1        | $\Omega$ | $\Omega$ | 0   |
| 4        | 0  | 0             | $\Omega$       | 0        | 0              | $\Omega$       | $\Omega$ | 0        | 0             | 0        | 0              | 0        | $\Omega$ | 0        | 0   |
| -5       | 0  | 0             | $\Omega$       | 0        | 0              | 0              | 0        | 0        | 0             | 0        | 0              | 0        | 0        | 0        | 0   |
| 6        | 0  | $\Omega$      | $\Omega$       | 0        | 0              | $\Omega$       | $\Omega$ | 0        | 0             | $\Omega$ | $\Omega$       | $\Omega$ | $\Omega$ | $\Omega$ | 0   |
| 7        | 0  | $\Omega$      | $\Omega$       | $\Omega$ | 0              | $\Omega$       | $\Omega$ | $\Omega$ | 0             | $\Omega$ | 0              | $\Omega$ | $\theta$ | $\Omega$ | 0   |

<span id="page-6-1"></span>**Table 13: Decision rules for non-linear ordering cost function**

# **Problem 3: Optimal Markov Deterministic Policies**

**Theorem:** An optimal deterministic Markovian policy exists when the state space  $S$  is finite or countable and the action space  $A_s$  is finite for each  $s \in S$ .

### **Proof:**

Let  $u_t^*$  be the solution to the optimality equation,

$$
u_t^*(h_t) = \sup_{a \in A_{s_t}} \left\{ r_t(s_t + a) + \sum_{j \in S} p_t(j|s_t, a) u_{t+1}^*(h_t, a, j) \right\}
$$

Since  $u_N^*(h_N) = u_N^*(h_{N-1}, a_{N-1}, s) = r_N(s)$ , then  $u_N^*(h_N) = u_N^*(s_N)$ . Then by the induction hypothesis  $u_t^*(h_t)$  depends on  $h_t$  only through  $s_t$ , i.e.

$$
u_t^*(h_t) = \sup_{a \in A_{s_t}} \left\{ r_t(s_t + a) + \sum_{j \in S} p_t(j|s_t, a) u_{t+1}^*(j) \right\} = u_t^*(s_t)
$$

Since  $A_s$  is finite, there exists an action  $a'$  such that

$$
r_t(s, a') + \sum_{j \in S} p_t(j|s_t, a')u_{t+1}^*(j) = \sup_{a \in A_S} \left\{ r_t(s+a) + \sum_{j \in S} p_t(j|s_t, a)u_{t+1}^*(j) \right\}
$$

Since S is finite  $u_t^*$  exists for  $t = 1, ..., N$ and hence a decision rule  $d_t^*$  also exists. Therefore an optimal deterministic Markovian policy  $\pi^* = (d_1^*, d_2^*, ..., d_{N-1}^*) \in \Pi^{MD}$  exists.

# **Problem 4: The Secretary Problem**

## **Part 1**

The figures were plotted in Matlab and are shown in [Figure 1](#page-8-0) an[d Figure 2.](#page-8-1) Source code can be found in Appendix B.

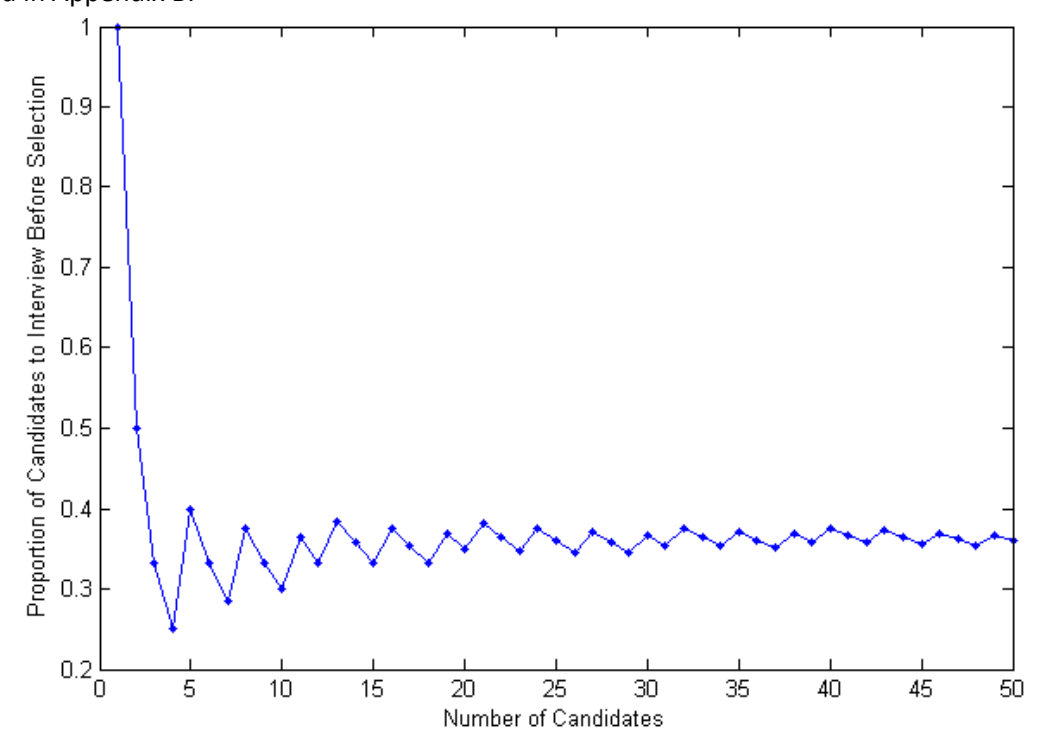

<span id="page-8-0"></span>**Figure 1: Proportion of candidates to interview before selection vs. number of candidates**

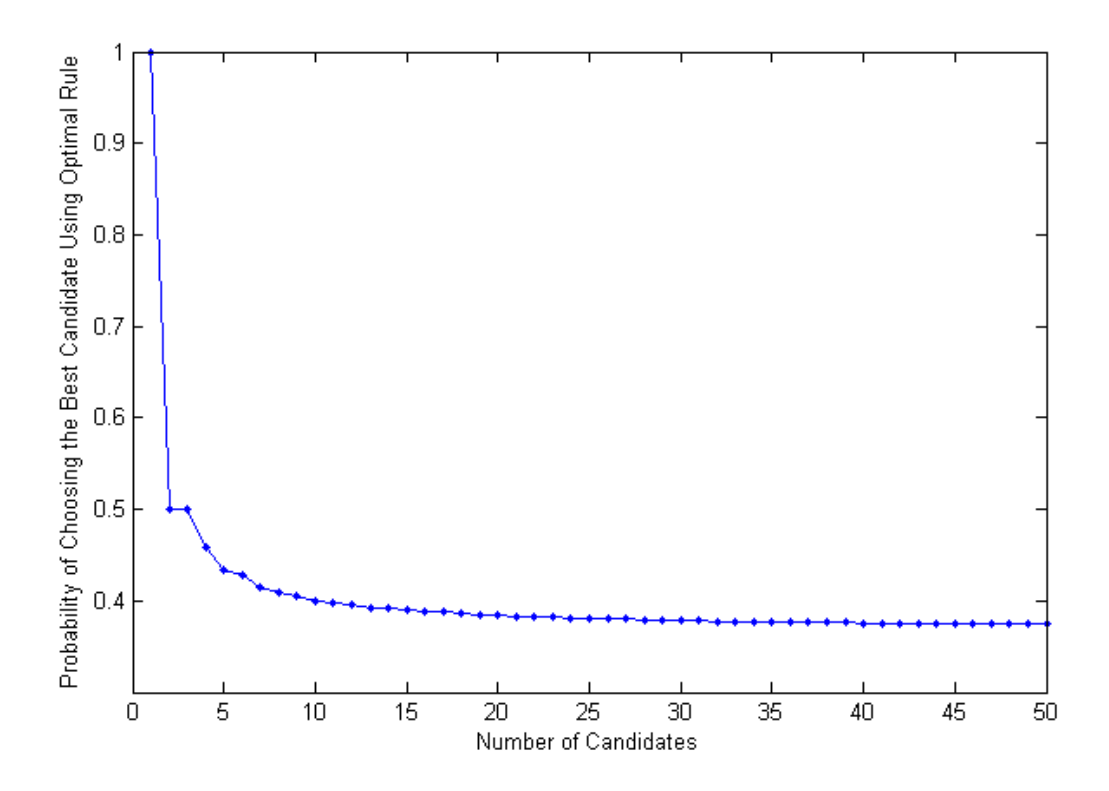

<span id="page-8-1"></span>**Figure 2: Probability of choosing the best candidate using optimal rule vs. number of candidates**

**Part 2**

$$
1 \approx \left[\frac{1}{\tau(N)} + \frac{1}{\tau(N) + 1} + \dots + \frac{1}{N - 1}\right] \approx \int_{\tau(N)}^{N} \frac{1}{x} dx
$$

$$
\int_{\tau(N)}^{N} \frac{1}{x} dx = \left[\log x\right]_{\tau(N)}^{N} = \log N - \log \tau(N) = \log \left(\frac{N}{\tau(N)}\right)
$$
  
So for large *N*,  $\log \left(\frac{N}{\tau(N)}\right) \approx 1$ 
$$
\to \lim_{N \to \infty} \frac{\tau(N)}{N} = e^{-1}
$$

$$
\therefore \text{ For large } N, \tau(N) = Ne^{-1}
$$

This rule means that the first  $Ne^{-1}$  candidates should always be rejected where  $N$  is the total number of candidates. The first candidate who is better than those interviewed before should then be accepted. Possible uses for this rule of thumb in life include choosing a parking spot, a wife/husband, a gas station, and when to buy or sell a car. A restriction with this rule is that the number of options must be known. In real life applications, there may be a cost involved in searching. Furthermore, there is sometimes the option of going back and accepting an option that was previously rejected, which would change the dynamic of the problem.

### **Part 3**

A modification of the secretary problem is rather than aiming to pick the best candidate, the goal is to pick the second best candidate. This modified problem is called the postdoc variant of the secretary problem by Vanderbei (n.d.), as the motivating story is that when trying to hire a postdoc, the best candidate will accept an offer from Harvard. The probability of success is  $\frac{k_0(n-k_0)}{n(n-1)}$  $\frac{n(n - k_0)}{n(n-1)}$  where  $k_0 = \left| \frac{n}{2} \right|$  $\frac{n}{2}$ . As  $n$  goes to infinity, this probability tends to 1/4, which is less than the  $e^{-1}$  limit for the classical secretary problem. This illustrates the fact that it is easier to pick the best candidate rather than the second best.

## **Appendix A: C++ Code for Problem 2**

```
main.cpp
#include <vector>
#include <map>
#include <string>
#include <iostream>
#include <fstream>
std::string filename = "output10.csv";
std::map<int, double> p; // number of units -> probability of selling that number
std::map<int, std::vector<double>> uStar; // time -> solution to optimality equation std::map<int, std::vector<int>> aStar; // time -> best action
std::map<int, std::vector<int>> aStar;
int N = 15; // Number of time stepsint M = 7; \frac{1}{2} // Maximum warehouse capacity
double profitPerUnit = 8;
double orderCostPerUnit = 2;
double orderCostBase = 4;
double holdCostPerUnit = 1;
double terminalValuePerUnit = 0;
// Present value of revenue for u units
double f(int u) {
       return profitPerUnit * u;
}
// Probability of supply exceeding demand u
double q(int u) {
       double sum = 0;
       std::map<int, double>::iterator it;
       for (it = p.begin(); it != p.end(); it++) {
              if (it->first >= u) {
                     sum += it->second;
              }
       }
       return sum;
}
// Returns cost for ordering u units
double O(int u) {
       if (u > 0) {
              return orderCostBase + orderCostPerUnit * u;
       }
       return 0;
}
// Returns holding/maintenance cost for u units
double h(int u) {
       return holdCostPerUnit * u;
}
double F(int u) {
       double sum = 0:
       for (int j = 0; j \le u - 1; j++) {
              if (p.find(j) != p.end())sum += f(j) * p[j];}
```

```
}
       return sum + f(u) * q(u);
}
// Reward function for state s, action a
double r(int s, int a) {
       return F(s + a) - O(a) - h(s + a);
}
// Terminal value of number of units u
double g(int u) {
       return terminalValuePerUnit * u;
}
// Transition probability function
double tranProb(int j, int s, int a) {
       std::map<int, double>::iterator it;
       if (j > s + a || s + a > M) {
              return 0;
       } else if (j > 0) {
              it = p.find(s + a - j);if (it != p.end()) {
                     return it->second;
              } else {
                     return 0;
              }
       } else {
              return q(s + a);
       }
}
void step(int t) {
       uStar[t] = std::vector<double>();
       aStar[t] = std::vector<i>int</i>)(;
       for (int s = 0; s \le M; s++) {
              double bestReward = -999999;
              int bestAction;
              for (int a = 0; a \le M - s; a++) {
                     double reward = r(s, a);
                     for (int j = 0; j \le M; j++) {
                            reward += tranProb(j, s, a) * uStar[t + 1][j];
                     }
                     if (bestReward \langle reward) {
                            bestReward = reward;
                            bestAction = a;
                     }
              }
              uStar[t].push back(bestReward);
              aStar[t].push_back(bestAction);
       }
}
int main() {
       // Populate selling probabilities
       p[0] = 0.2;p[1] = 0;p[2] = 0;p[3] = 0;p[4] = 0.4;p[5] = 0;p[6] = 0;
```
### **MATH4406 HW3 Joshua Song**

}

```
p[7] = 0.4;
// Populate uStar and aStar for t = N + 1 (i.e. populate with terminal rewards)
int t = N + 1;
uStar[t] = std::vector<double>();
for (int s = 0; s \le M; s++) {
        uStar[t].push_back(g(s));
}
t-;
// Loop until t == 1while (t \geq 1) {
        step(t);
        t--;
}
// Output results in csv format
std::ofstream output;
output.open (filename);
output << "s";
for (int t = 1; t \le N; t++) {
        output << ",d" << t;
}
output << ",v";
for (int s = 0; s \le M; s++) {
        output \langle \cdot \rangle "\n" \langle \cdot \rangle s;
        for (int t = 1; t <= N; t++) {
                output << "," << aStar[t][s];
        }
        output \langle \cdot \cdot \cdot \cdot \rangle \langle \cdot \cdot \cdot \rangle ustar[1][s];
}
return 0;
```
# **Appendix B: Matlab Code for Problem 4**

```
calculateTau.m
function tau = calculateTau(N)
%CALCULATETAU Calculates tau given N
if N \leq 2tau = 1;else
    for t = 1: (N - 1)sum = 0;for x = t: (N - 1)sum = sum + 1/x; end
        if (sum < 1) break
         end
     end
    tau = t - 1;end
```
#### **calculateProb.m**

```
function probability = calculateProb( N )
%CALCULATEPROB Probability of choosing best using optimal rule
if (N == 1) probability = 1;
else
   sum = 0;tau = calculateTau(N);for x = \tan : (N - 1)sum = sum + (1 / x); end
    probability = sum * tau / N;
end
end
```
### **graph.m**

```
maxN = 50;
proportions = zeros(1, maxN);probabilities = zeros(1, maxN);N = 1:maxN;for x = 1: maxN
    proportions(x) = calculateTau(x)/x;
    probabilities(x) = calculateProb(x);
end
figure();
plot(N, proportions,'- .');
figure();
plot(N, probabilities,'- .');
```
## **References**

Vanderbei, RJ n.d. *The Postdoc Variant of the Secretary Problem*, viewed 8 September 2014, <http://www.princeton.edu/~rvdb/tex/PostdocProblem/PostdocProb.pdf>.

Puterman, ML 2005, *Markov Decision Processes*, John Wiley & Sons, Inc., Hoboken.